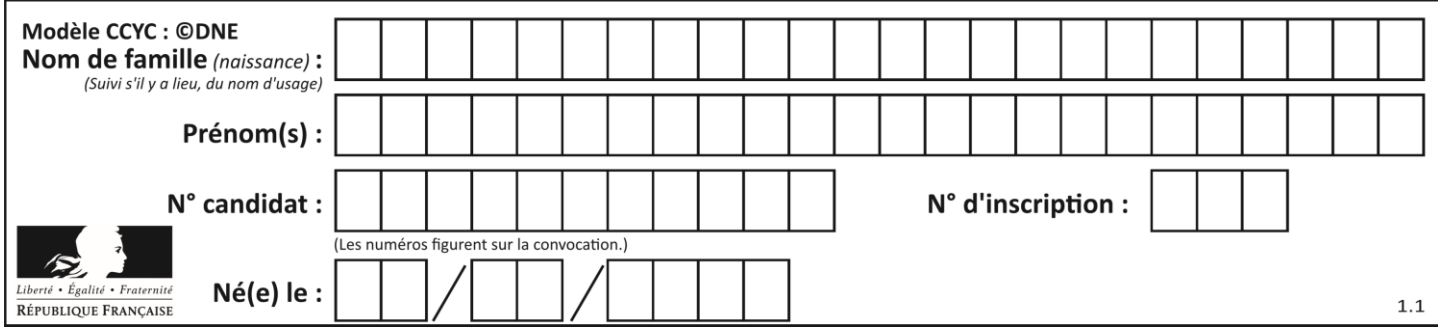

# **ÉVALUATION COMMUNE**

#### **CLASSE :** Première

**EC :** ☐ EC1 ☒ EC2 ☐ EC3

**VOIE :** ☒ Générale ☐ Technologique ☐ Toutes voies (LV)

**ENSEIGNEMENT : physique-chimie**

**DURÉE DE L'ÉPREUVE :** 2 h

**CALCULATRICE AUTORISÉE :** ☒Oui ☐ Non

☐ Ce sujet contient des parties à rendre par le candidat avec sa copie. De ce fait, il ne peut être dupliqué et doit être imprimé pour chaque candidat afin d'assurer ensuite sa bonne numérisation.

**Nombre total de pages** : 8

## **PARTIE A**

## **Le vert malachite (10 points)**

Le vert malachite est une espèce chimique organique artificielle. Son nom évoque la malachite, qui est une roche dont la couleur bleu-vert est proche de celle de cette espèce chimique. Le vert malachite est utilisé comme indicateur coloré mais aussi dans le traitement d'infections bactériennes des poissons en pisciculture et en aquariophilie.

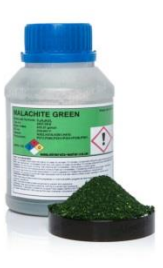

Cet exercice a pour objectif d'étudier :

- la synthèse du vert malachite ;
- certaines précautions d'utilisation du vert malachite en aquariophilie.

#### **Données**

Caractéristiques du vert malachite :

- formule brute :  $C_{23}H_{25}N_2Cl$  ; masse molaire  $M = 364.0$  g·mol<sup>-1</sup>

Table simplifiée en spectroscopie infrarouge :

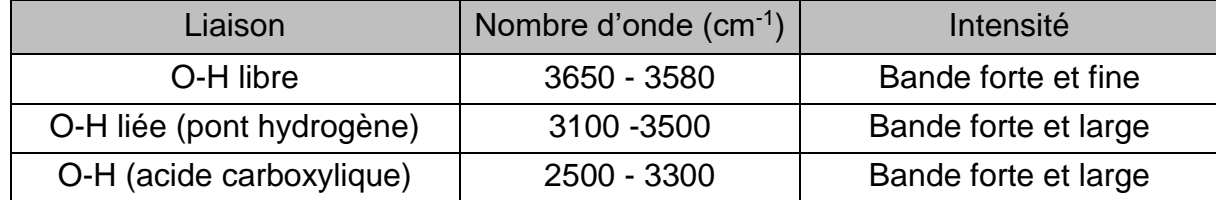

**G1SPHCH02730**

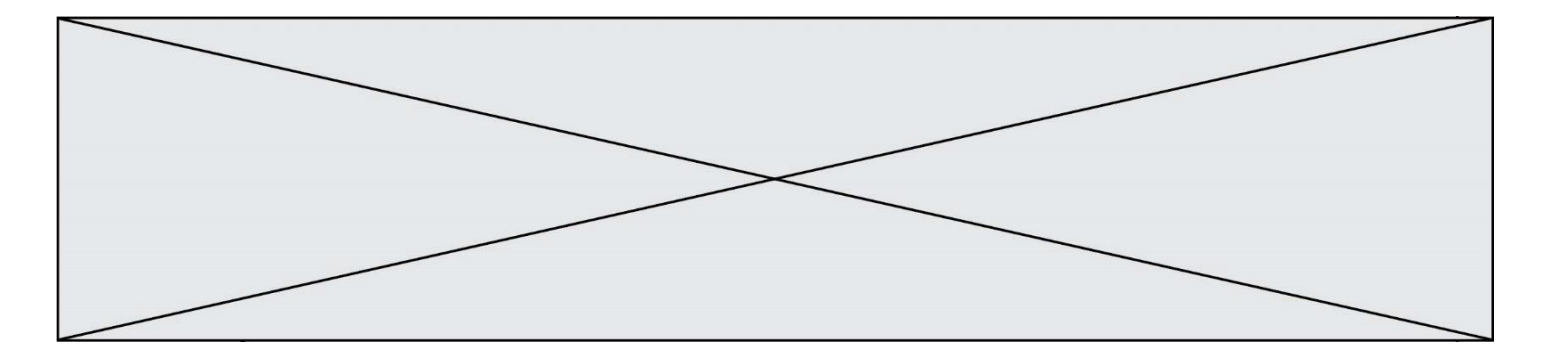

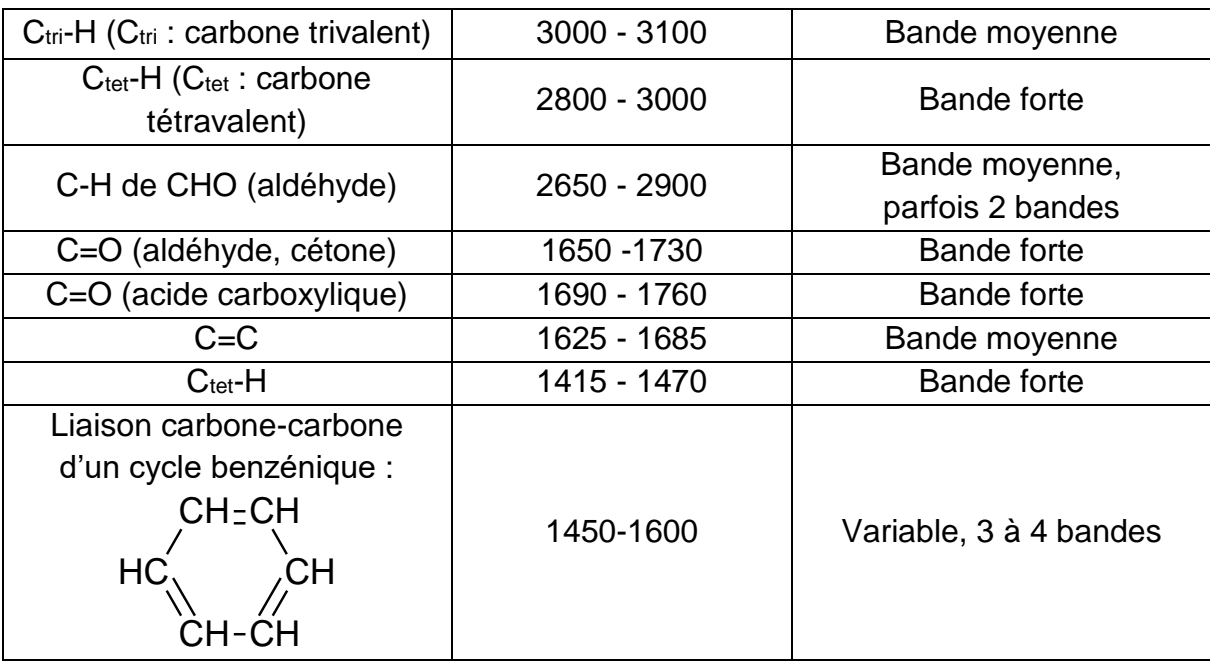

## **1. Synthèse du vert malachite**

La première étape de la synthèse du vert malachite au laboratoire consiste à chauffer à reflux pendant 10 minutes, le mélange suivant : 4,0 mL de benzaldéhyde, 4,0 mL de diméthylaniline, 3 g de chlorure de zinc et quelques grains de pierre ponce.

**1.1.**Choisir, parmi les montages suivants, celui qui permet de réaliser un chauffage à reflux.

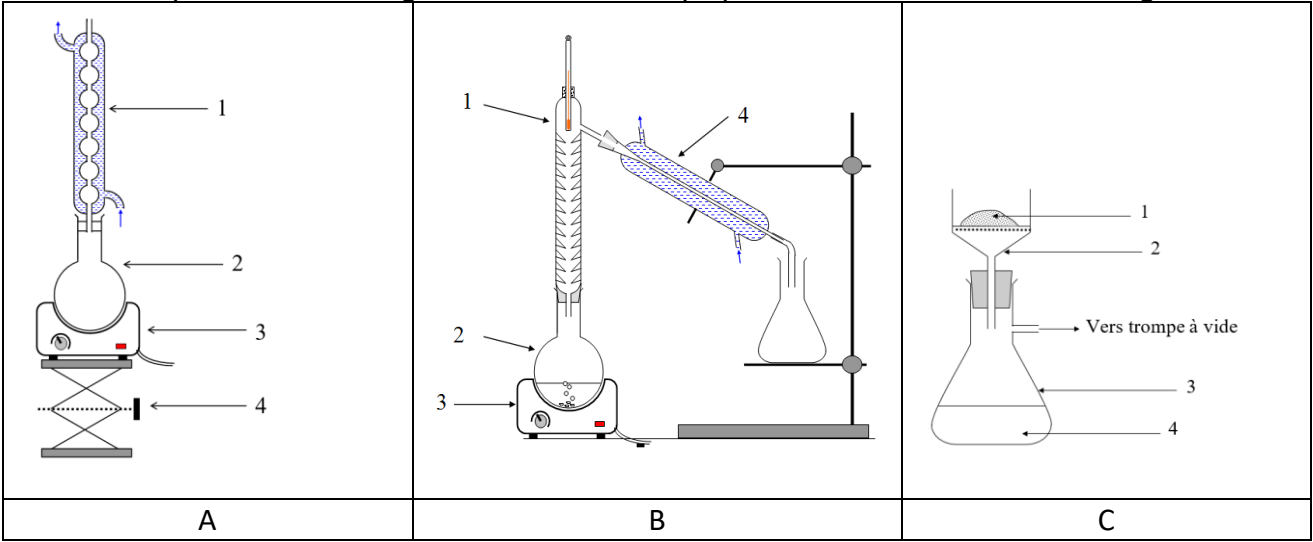

**1.2.**Légender le schéma du montage choisi à la question précédente, en reportant sur votre copie les numéros du schéma.

Un des réactifs de la synthèse est le benzaldéhyde. Le benzaldéhyde est susceptible de s'oxyder à l'air en acide benzoïque lorsque le flacon est ouvert ; la transformation est

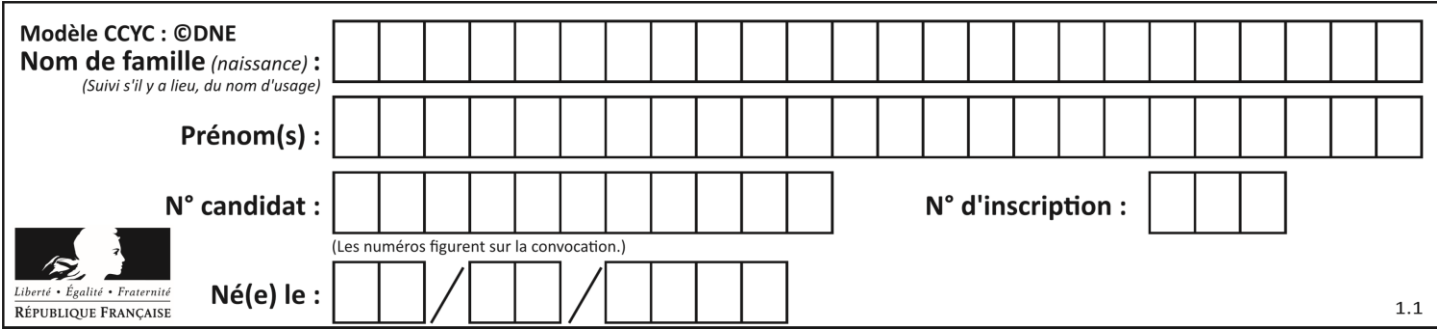

représentée ci-dessous. Il convient donc de vérifier la pureté du benzaldéhyde avant de l'utiliser comme réactif.

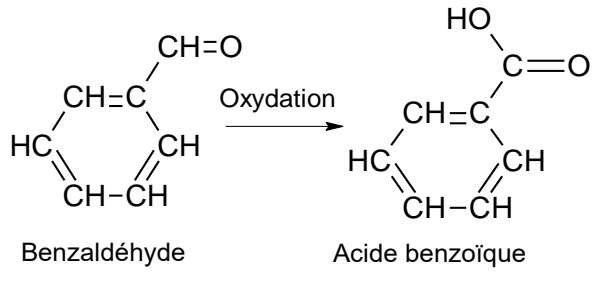

- **1.3.**Reproduire sur votre copie les formules du benzaldéhyde et de l'acide benzoïque, puis pour chacune entourer le groupe caractéristique et l'associer à une famille de composés.
- **1.4.**Après avoir défini une oxydation, justifier que le passage du benzaldéhyde à l'acide benzoïque est une oxydation.
- **1.5.**Associer à chacune des deux molécules (benzaldéhyde et acide benzoïque) l'un des spectres infrarouge reproduits ci-après en expliquant la démarche suivie.

Pour vérifier la pureté du benzaldéhyde dans le flacon entamé, il est possible de mettre en œuvre une chromatographie sur couche mince (CCM).

**1.6.**Indiquer les dépôts qui pourraient être effectués sur la plaque de chromatographie pour effectuer cette analyse et l'allure du chromatogramme obtenu si le benzaldéhyde est pur ou s'il est partiellement oxydé.

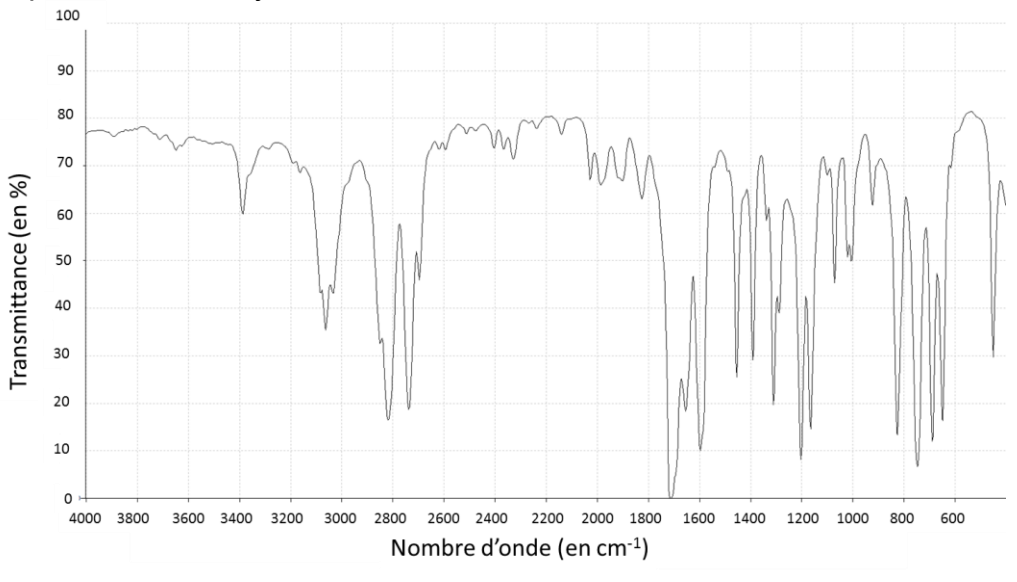

**Spectre 1** *(d'après le logiciel de simulation Specamp)*

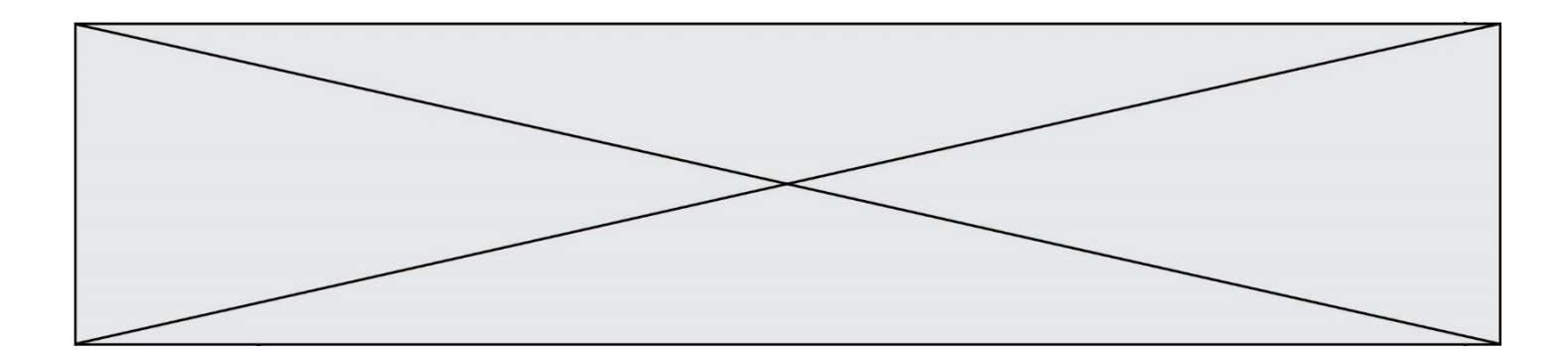

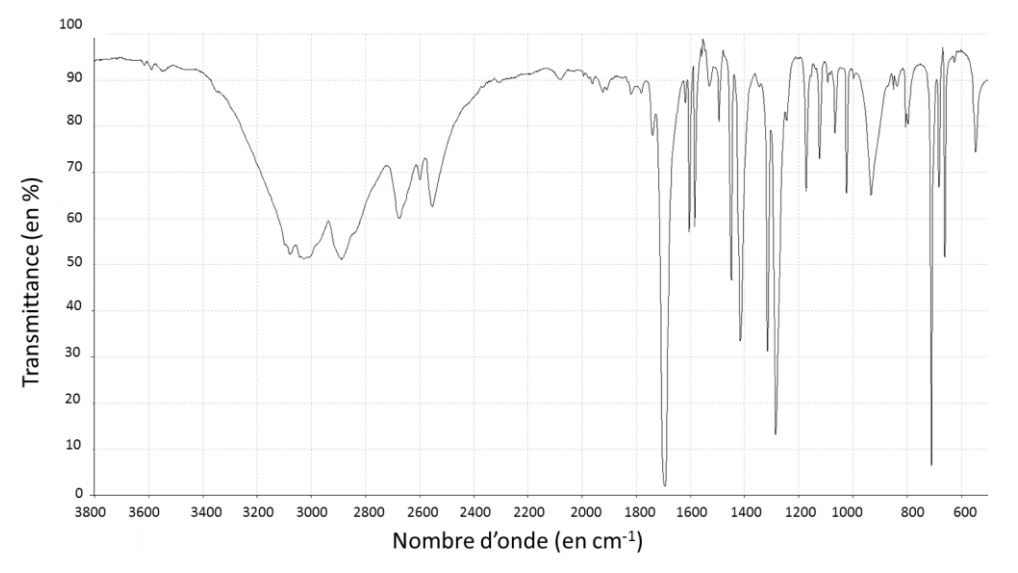

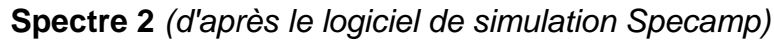

## **2. Utilisation du vert malachite en aquariophilie**

Le vert malachite peut être utilisé comme traitement contre la maladie des « points blancs » contractée par les poissons dans les bassins d'eau douce, mais il est nécessaire d'éliminer le surplus de vert malachite à la fin du traitement en utilisant du charbon actif. Pour cela, une analyse de l'eau du bassin est réalisée pour déterminer la concentration restante en vert de malachite. Un extrait du cahier de laboratoire du technicien responsable du bassin est fourni ci-après.

- **2.1.**Déterminer la valeur de la concentration en quantité de matière apportée de vert malachite, de la solution aqueuse fabriquée par le technicien dans l'étape 1.
- **2.2.**Déterminer si la modélisation effectuée à l'étape 3 est en accord avec la loi de Beer-Lambert dont l'énoncé est attendu, ainsi que le nom des grandeurs et des unités.

Le volume du bassin est *V*bassin = 1,2 x 10<sup>4</sup> L. On considère ici que 1,0 g de charbon actif peut piéger au maximum 10 mg de vert de malachite.

**2.3.**Déterminer le nombre de sacs de charbon actif de 500 g que doit utiliser le technicien pour éliminer le vert de malachite restant dans l'eau du bassin. *Le candidat est invité à prendre des initiatives et à présenter la démarche suivie même si elle n'a pas abouti.*

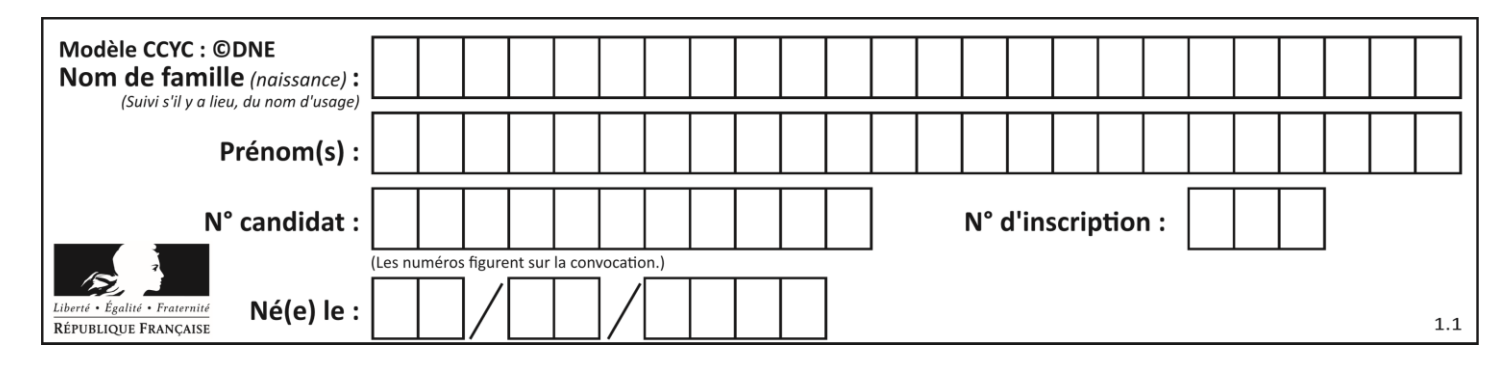

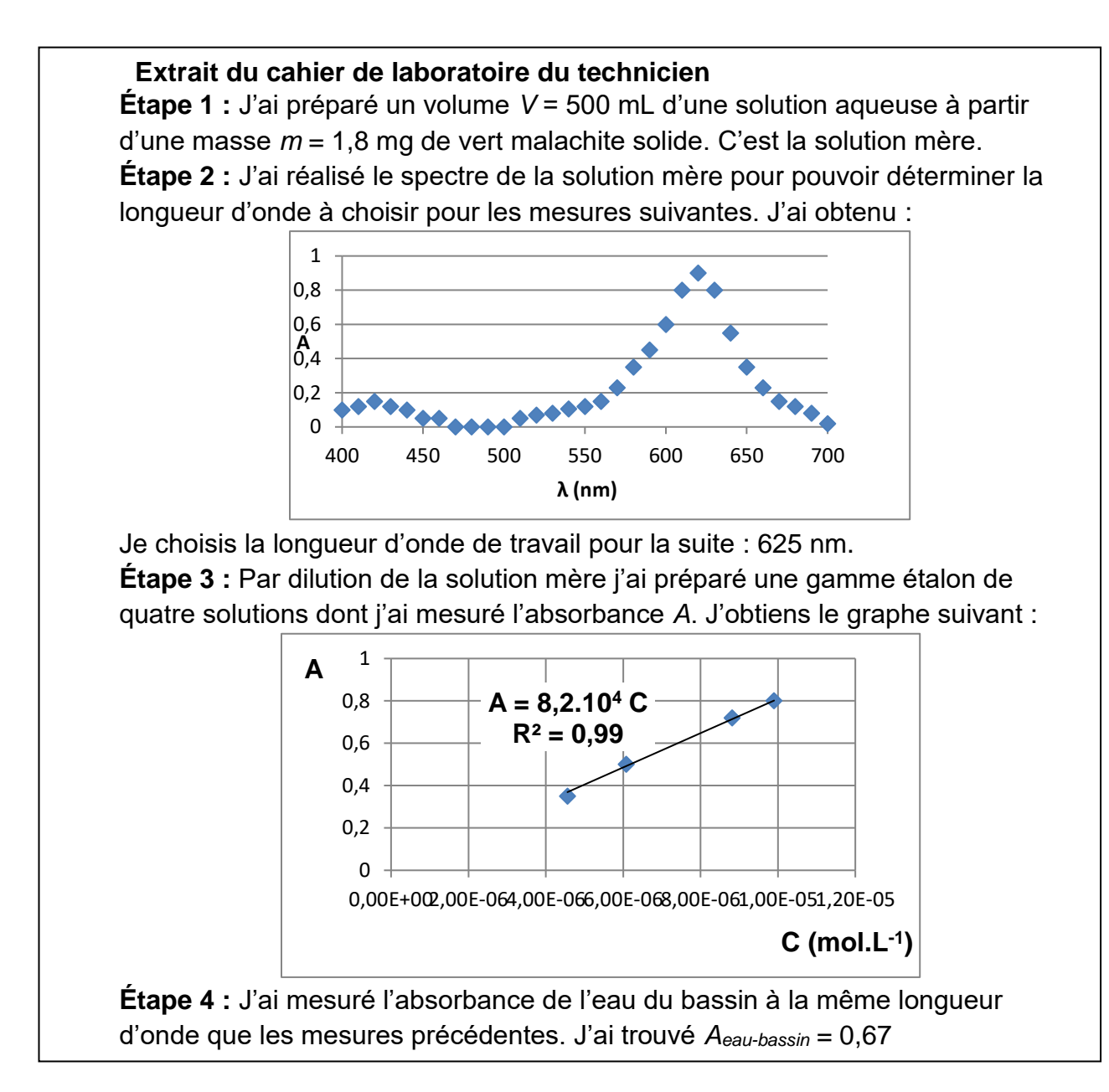

## **PARTIE B Le Train à grande vitesse, construire un record (10 points)**

Le dernier record du monde de vitesse sur rail du TGV (Train à Grande Vitesse) a été homologué le 3 avril 2007. Une rame expérimentale a atteint à 13h14 la vitesse de 574,8 km·h−1 sur la toute nouvelle ligne Est européenne.

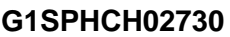

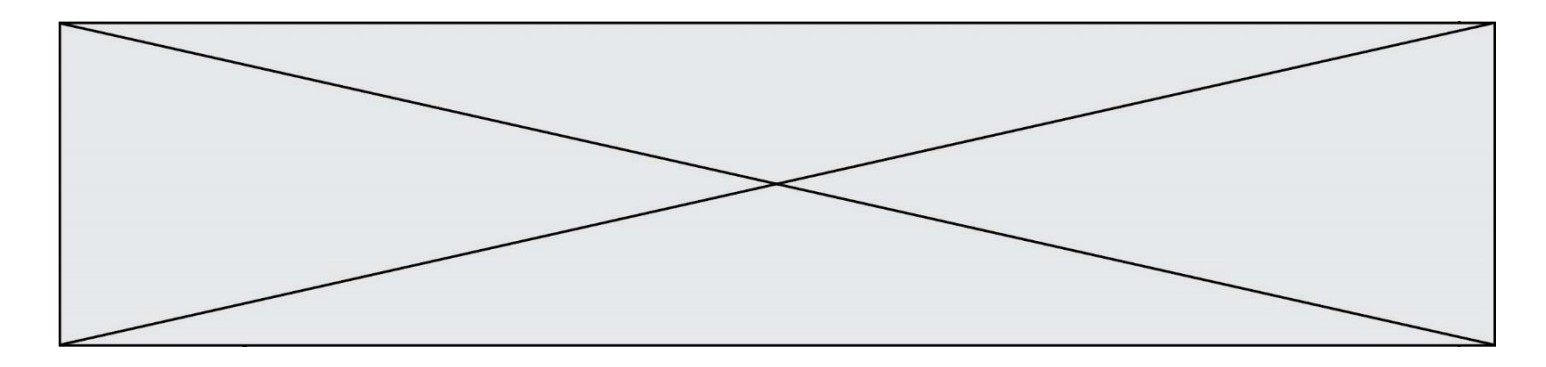

#### **Le mur de la caténaire**

L'alimentation des moteurs électriques du TGV est réalisée à l'aide de la caténaire et du pantographe. La caténaire (voir figure ci-contre) est le câble électrique tendu au-dessus des voies. Le pantographe (voir figure ci-contre) est le dispositif articulé fixé sur le toit de la locomotive, permettant une liaison électrique par frottement sur la caténaire. Le pantographe appuie sur le câble et le soulève, créant une déformation en forme de V inversé. Lorsque le train se déplace, une onde mécanique progressive se propage dans la caténaire devant la locomotive. Si le train rattrape l'onde, le contact entre

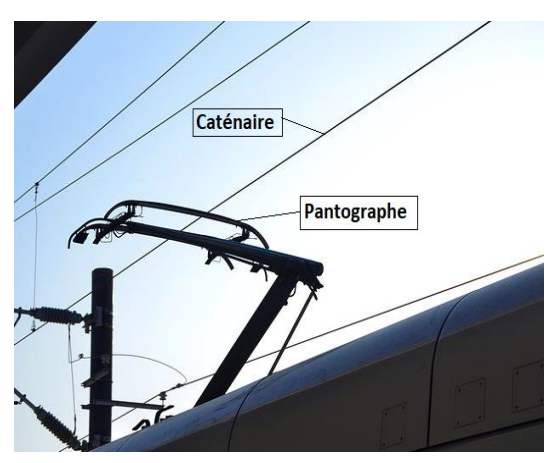

le pantographe et la caténaire est rompu et la puissance électrique transmise aux moteurs diminue. La célérité de l'onde dans la caténaire est une contrainte qui limite la vitesse du train, on parle d'un « **mur de la caténaire** » par analogie avec le mur du son.

**1.** L'onde qui se propage dans la caténaire est progressive et mécanique. Rappeler la définition d'une onde progressive puis indiquer ce qui permet de la qualifier de mécanique.

Un système de poulies et de contrepoids permet de tendre plus ou moins la caténaire. Pour étudier l'influence de cette tension mécanique *T* (en Newton), on utilise un logiciel de simulation mis en ligne par l'université du Colorado. Dans cette simulation la caténaire du train est modélisée par la corde sur laquelle se propage une perturbation. Deux captures d'écran de ce logiciel sont données ci-dessous.

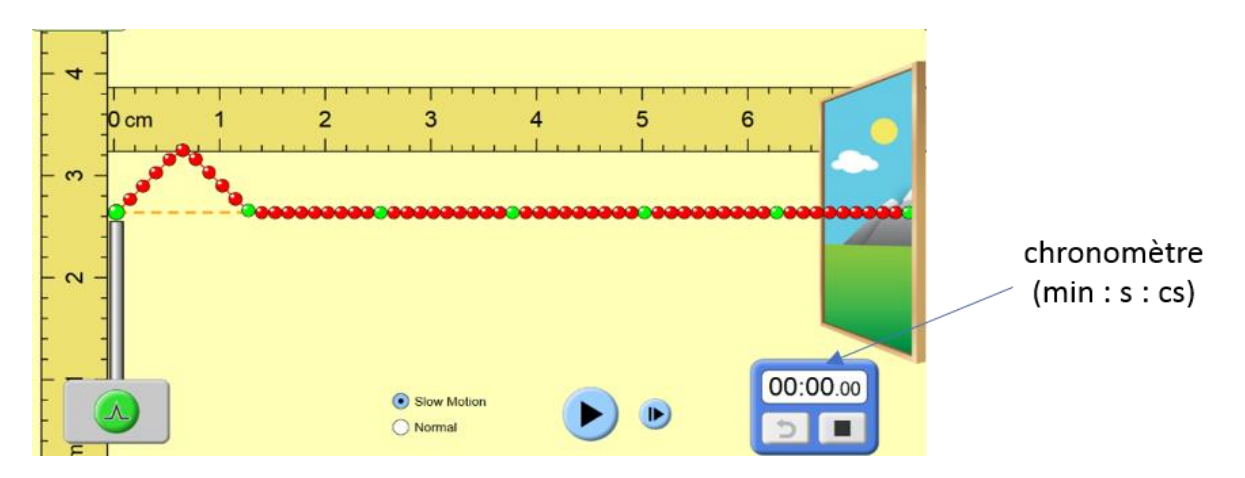

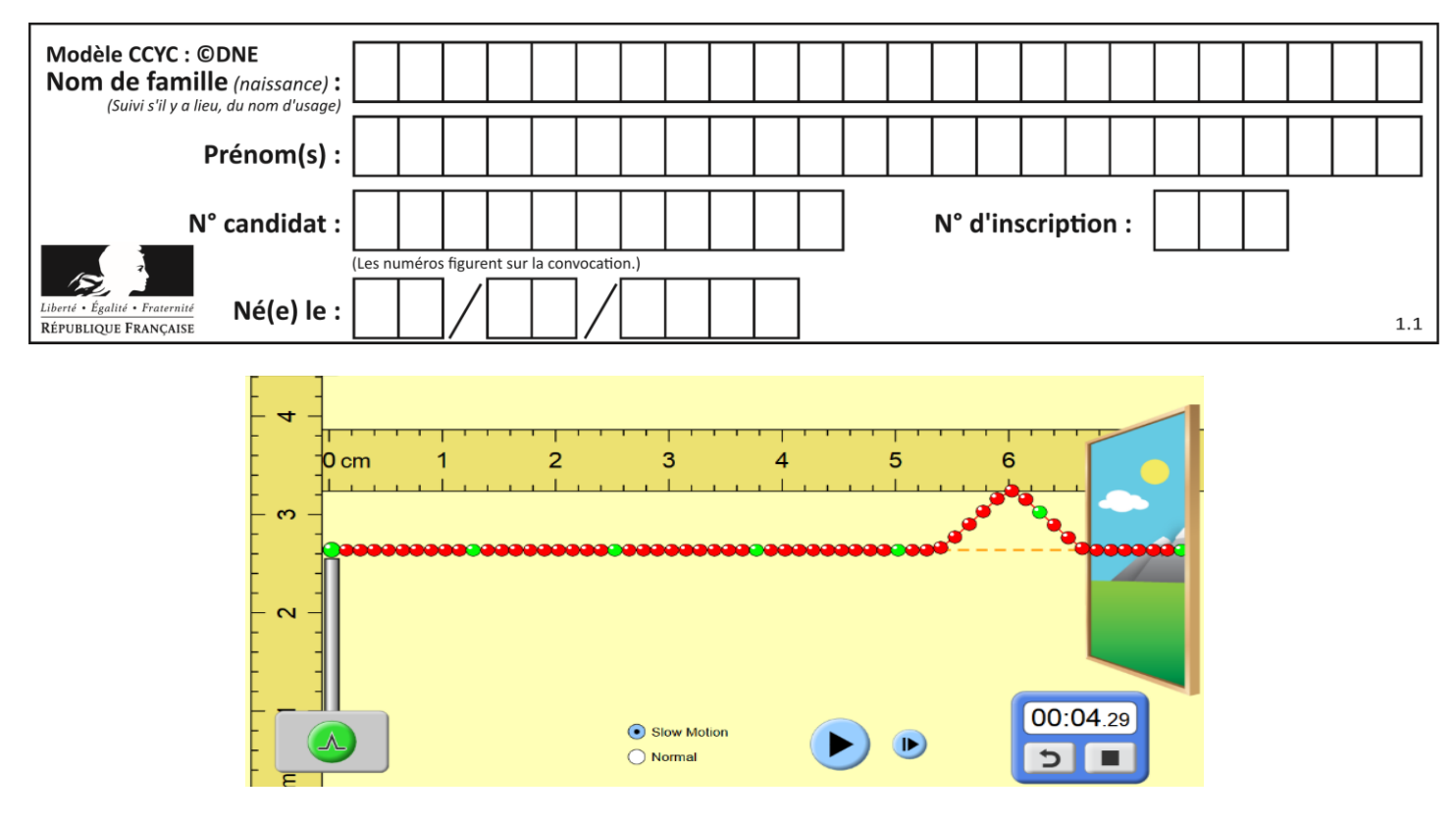

*D'après<https://phet.colorado.edu/fr/simulations>*

- **2.** Déterminer, à l'aide des deux captures ci-dessus la valeur de la vitesse de propagation de l'onde dans la simulation.
- **3.** Une deuxième simulation avec une valeur de tension plus élevée du câble donne une célérité de 6,3 $\times$ 10<sup>-2</sup> m·s<sup>-1</sup>. Indiquer l'influence du paramètre tension sur la célérité de l'onde.

L'expression littérale de la célérité de l'onde mécanique qui se propage dans la caténaire est :

$$
c = \sqrt{\frac{T}{\rho.S}} \tag{1}
$$

avec :  $\hspace{1cm} c$  la célérité de l'onde en mètres par seconde (m·s<sup>-1</sup>) ; *T* la tension exercée sur la caténaire en Newton (N) ;

S la section de la caténaire (m<sup>2</sup>) ;

*ρ* la masse volumique du matériau constitutif du câble (kg·m−3 ).

La SNCF a spécifié que pour des trajets commerciaux, la vitesse de ses TGV ne devait pas dépasser 70 % de la vitesse de propagation des ondes dans la caténaire.

Nous disposons des informations suivantes sur les caténaires utilisées :

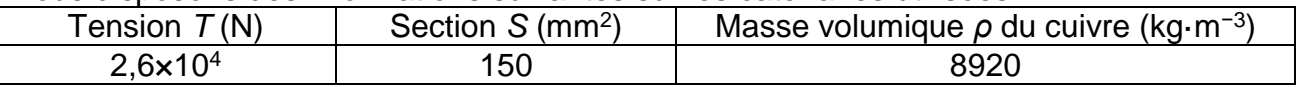

- **4.** Vérifier la cohérence de cette relation avec les résultats obtenus lors de la simulation.
- **5.** Déterminer, en m·s−1 puis en km·h·1, la valeur de la vitesse théorique maximale que ne doit pas dépasser un TGV en exploitation commerciale.
- **6.** Proposer une argumentation d'une dizaine de lignes en indiquant sur quels paramètres les ingénieurs ont pu agir pour repousser le mur de la caténaire et ainsi faire franchir au TGV la barre symbolique des 500 km·h−1 .

**G1SPHCH02730**

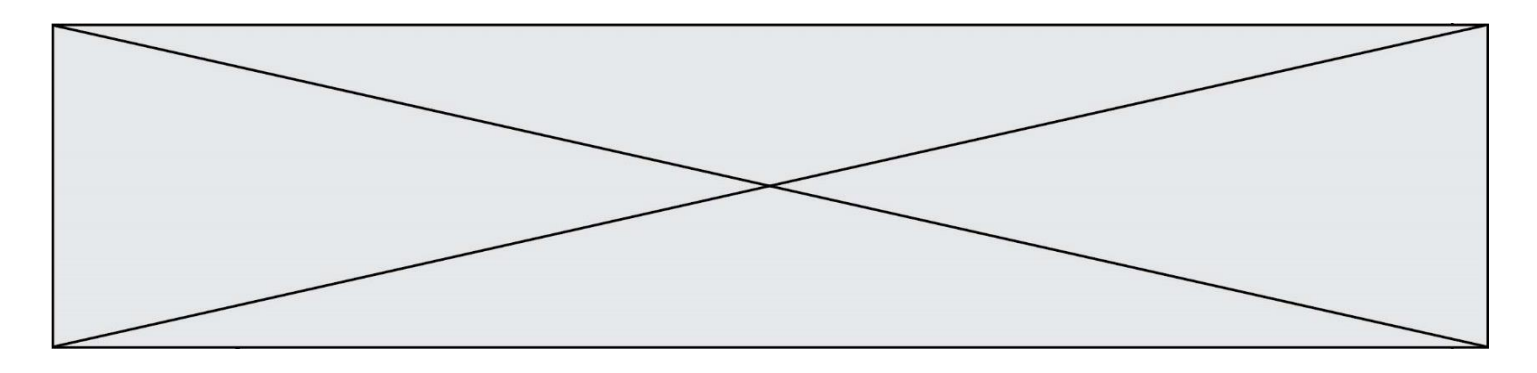

On précisera dans le raisonnement les paramètres modifiés, le sens d'évolution de leurs valeurs (plus élevée ou plus faible) ainsi que le choix le plus approprié et le plus économique.

## **Freinage d'urgence et distance de freinage**

Un TGV commercial de masse *M* = 425 t roulant à la vitesse *v<sup>0</sup>* = 320 km·h−1 sur une voie que l'on supposera rectiligne et horizontale doit effectuer un arrêt d'urgence. La valeur de la distance nécessaire pour que le TGV s'immobilise (distance d'arrêt) est de 3,2 km. Au cours d'un essai dans la phase de préparation du record, un incident a déclenché le freinage d'urgence et la rame expérimentale (de masse *M'* = 270 t roulant à la vitesse *v<sup>1</sup>* = 501,6 km·h−1 ) s'est immobilisée au bout de 15 km.

**7.** À l'aide d'une approche énergétique, justifier le sens de l'évolution de cette distance d'arrêt.

## **Alimentation électrique des moteurs**

Pour fournir plus de puissance aux moteurs électriques de la rame, la tension électrique de la caténaire a été portée à 31 kV contre 25 kV en temps normal. Lors des essais, la valeur de l'intensité du courant traversant le pantographe est en moyenne égale à 800 A.

**8.** Calculer la valeur de la puissance électrique fournie par la caténaire aux moteurs électriques.

La puissance restituée par l'ensemble des moteurs a été estimée à 19 600 kW (soit plus du double de celle d'une rame de TGV classique).

**9.** Recopier et compléter le schéma suivant qui représente le bilan de puissance des moteurs de la rame.

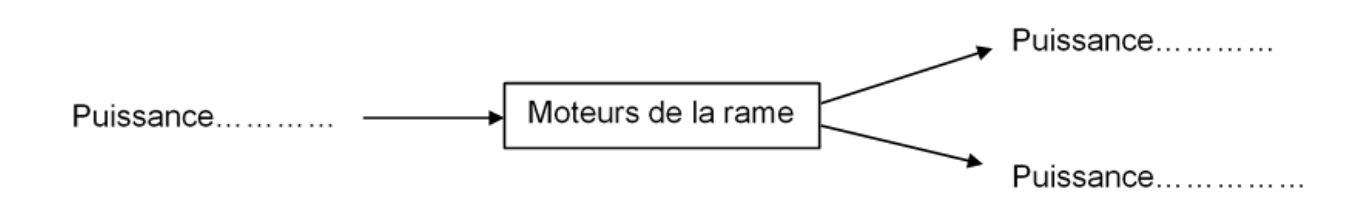

**10.** Exprimer et calculer le rendement de l'ensemble des moteurs de la rame expérimentale. Expliquer pourquoi il ne peut être supérieur à 1.